# **Distribution EOLE - Tâche #10220**

# **Le script d'init arv ne renvoie pas systématiquement de code retour, ce qui provoque des dysfonctionnement sur le cluster haute dispo**

13/01/2015 14:22 - Fabrice Barconnière

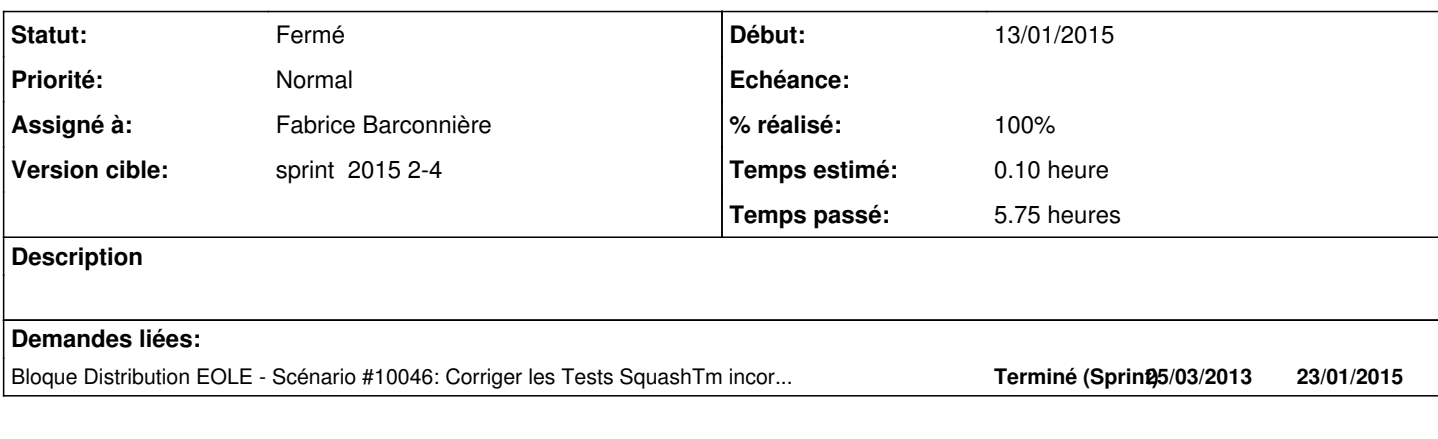

### **Révisions associées**

**Révision 8ef8713c - 13/01/2015 14:22 - Fabrice Barconnière**

init.d/arv : il manquait les exit pour start, stop, status et monitor

fixes #10220 @1h

tatus et monitor Veuillez saisir le message de validation pour vos modifications. Les lignes

### **Révision 78c93a7b - 14/01/2015 09:19 - Fabrice Barconnière**

init.d/arv : pas de "set -e" (pose pb) et inspiration du script z\_stats

fixes #10220 @2h

#### **Révision 3252d1b6 - 20/01/2015 13:21 - Fabrice Barconnière**

init.d/arv : faire un do\_wait systématiquement au stop

fixes #10220 @15m

## **Historique**

### **#1 - 13/01/2015 14:22 - Fabrice Barconnière**

- *Statut changé de Nouveau à En cours*
- *Début mis à 13/01/2015*

### **#2 - 13/01/2015 14:24 - Fabrice Barconnière**

- *Statut changé de En cours à Résolu*
- *% réalisé changé de 0 à 100*

Appliqué par commit [arv:8ef8713cbc9bd91f8b9f89fd3efb80ecc9e8ae6c](https://dev-eole.ac-dijon.fr/projects/arv/repository/revisions/8ef8713cbc9bd91f8b9f89fd3efb80ecc9e8ae6c).

### **#3 - 13/01/2015 14:25 - Fabrice Barconnière**

- *Restant à faire (heures) changé de 1.0 à 0.1*
- *Temps estimé changé de 1.00 h à 0.10 h*

### **#4 - 13/01/2015 16:06 - Fabrice Barconnière**

*- Statut changé de Résolu à En cours*

#### **#5 - 13/01/2015 16:14 - Fabrice Barconnière**

- *% réalisé changé de 100 à 50*
- *Temps estimé changé de 0.10 h à 1.00 h*
- *Restant à faire (heures) changé de 0.1 à 1.0*

Lors du reconfigure du noeud esclave, le service démarre sans créer le fichier PID. Du coup /etc/init.d/arv status retourne un code erreur 7 que corosync interprète comme un service qui ne tourne pas mais n'arrive à le relancer.

### **#6 - 14/01/2015 09:22 - Fabrice Barconnière**

- *Statut changé de En cours à Résolu*
- *% réalisé changé de 50 à 100*

Appliqué par commit [arv:78c93a7b2f7e8c66f0232a963cb604e1419b246d.](https://dev-eole.ac-dijon.fr/projects/arv/repository/revisions/78c93a7b2f7e8c66f0232a963cb604e1419b246d)

### **#7 - 14/01/2015 09:24 - Fabrice Barconnière**

- *Restant à faire (heures) changé de 1.0 à 0.1*
- *Temps estimé changé de 1.00 h à 0.10 h*

#### **#8 - 20/01/2015 13:18 - Fabrice Barconnière**

*- Statut changé de Résolu à En cours*

#### **#9 - 20/01/2015 13:21 - Fabrice Barconnière**

*- % réalisé changé de 100 à 90*

#### le restart renvoie quelquefois ce genre de message

```
/etc/init.d/arv restart 
 * Stopping Serveur ARV: arv                                                                                 [
OK ] 
 * Starting Serveur ARV: arv 
 * No /var/run/arv/arv.pid file but Serveur ARV is running
 * Stopping Serveur ARV: arv
 * No /var/run/arv/arv.pid file but Serveur ARV is running
 * waiting for process to start
```
### **#10 - 20/01/2015 13:23 - Fabrice Barconnière**

- *Statut changé de En cours à Résolu*
- *% réalisé changé de 90 à 100*

Appliqué par commit [arv:3252d1b6508c5497617b775a4fc7b788e42c725f.](https://dev-eole.ac-dijon.fr/projects/arv/repository/revisions/3252d1b6508c5497617b775a4fc7b788e42c725f)

## **#11 - 20/01/2015 14:15 - Bruno Boiget**

*- Statut changé de Résolu à Fermé*

*- Restant à faire (heures) changé de 0.1 à 0.0*

testé avec maquette haute dispo (+ test de restart sans ha)